# **Application: gvSIG desktop - gvSIG bugs #4160**

**Scripting: Missing import in libraries**

03/07/2016 12:46 PM - Óscar Martínez

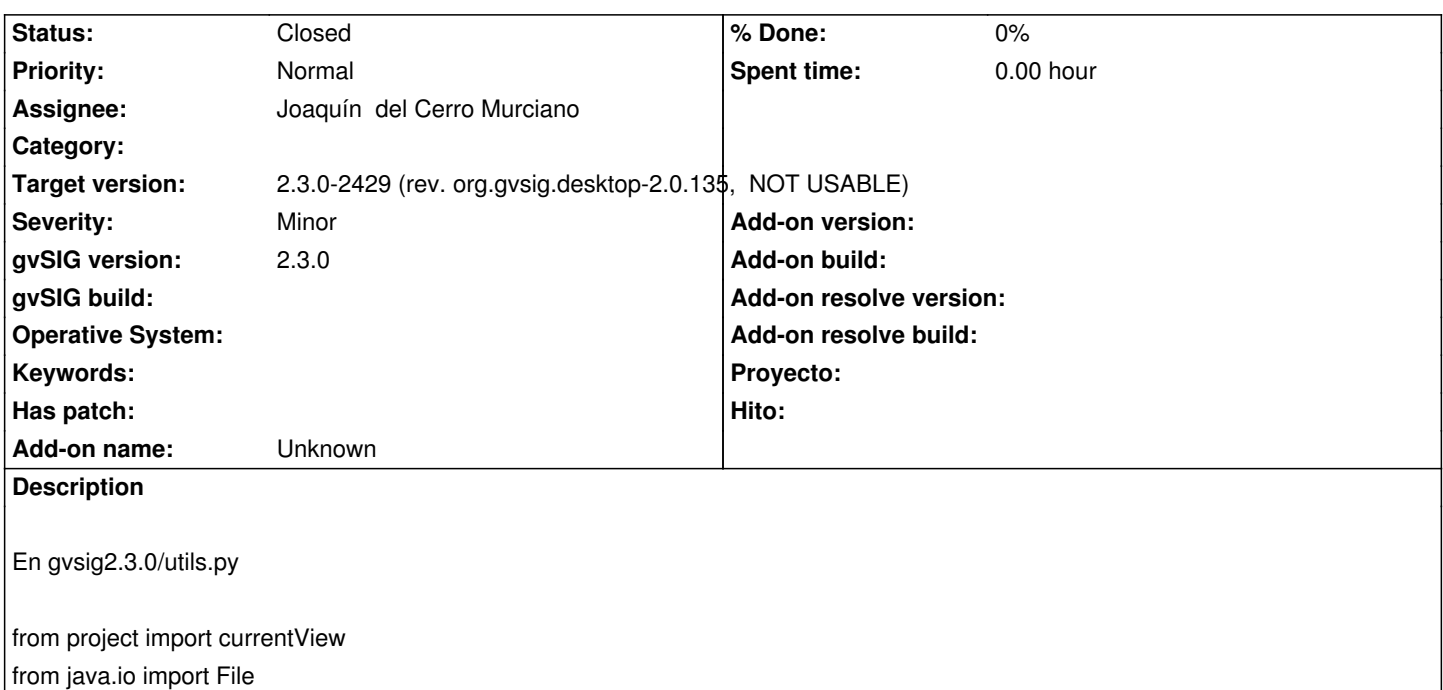

En gvsig2.3.0/\_\_init\_\_.py Añadir el loadRasterFile

from utils import createSchema, createFeatureType, createLayer, loadShapeFile, loadRasterFile, loadLayer, createShape, createTable, createDBF, COLORS, simplePointSymbol, simpleLineSymbol, simplePolygonSymbol, getDataFolder, getProjectsFolder, getColorFromRGB, getDefaultColor, getCRS

### **Associated revisions**

**Revision 607 - 03/10/2016 03:24 PM - Joaquín del Cerro Murciano**

refs #4160

#### **History**

**#1 - 03/07/2016 02:54 PM - Óscar Martínez**

También falta:

En gvsig2.3.0/utils.py

from java.lang import RuntimeException

#### **#2 - 03/10/2016 03:16 PM - Joaquín del Cerro Murciano**

*- Target version set to 2.3.0-2447-final (rev. org.gvsig.desktop-2.0.153)*

#### **#3 - 03/10/2016 03:25 PM - Joaquín del Cerro Murciano**

*- Target version changed from 2.3.0-2447-final (rev. org.gvsig.desktop-2.0.153) to 2.3.0-2429 (rev. org.gvsig.desktop-2.0.135, NOT USABLE)*

*- Assignee set to Joaquín del Cerro Murciano*

*- Status changed from New to Fixed*

## **#4 - 07/25/2016 10:28 AM - Álvaro Anguix**

*- Status changed from Fixed to Closed*